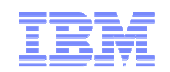

# **Best Practices in making production grade applications**

#### -A Performance Architect's View

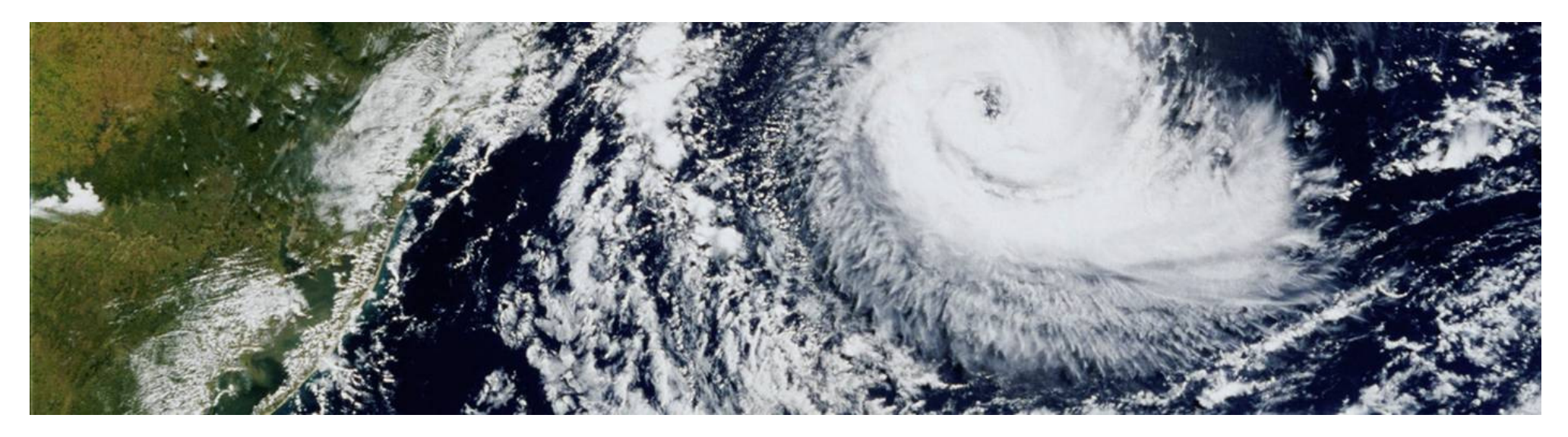

## **Archanaa Panda, Bharathraj – IBM, HiPODS, India SW Lab s**

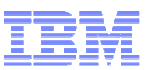

#### **Quality Attributes or NFRs – A brief understanding**

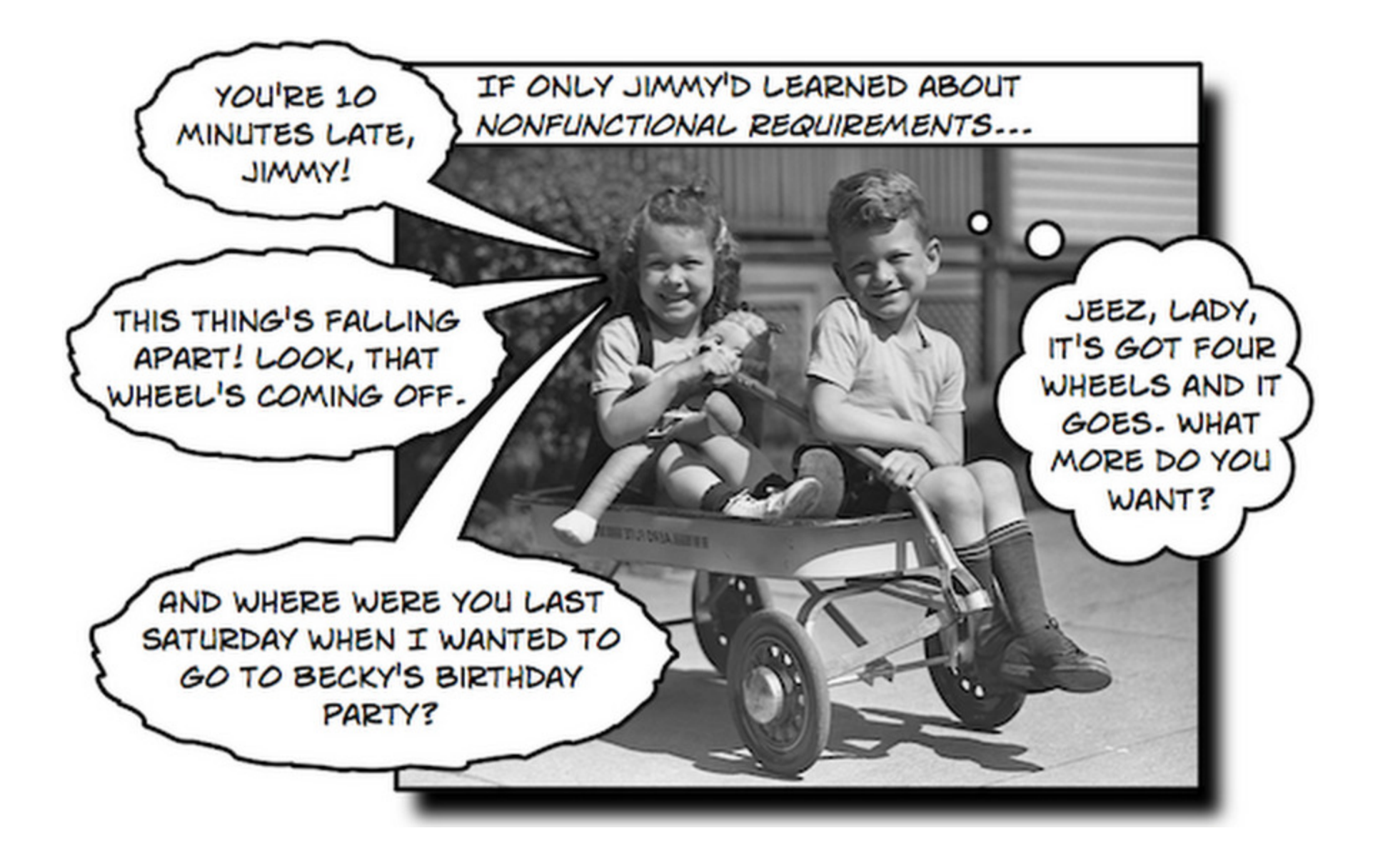

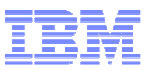

#### Why are NFRs important?

#### **Neglecting NFRs can lead to series of software failures**

- ■Systemic failure in Major European City's Ambulance System.
- ■ System failure because of performance-scalability problems in the Department of Motor Vehicles Licensing system of a US state.
- ■ European automaker recalled more than 50000 cars because of performance delay in airbags software
- ■ System got severely delayed because of performance-scalability problems in a UK based major online retail chain.

#### **Do you want your application to be in this list?**

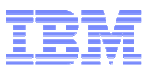

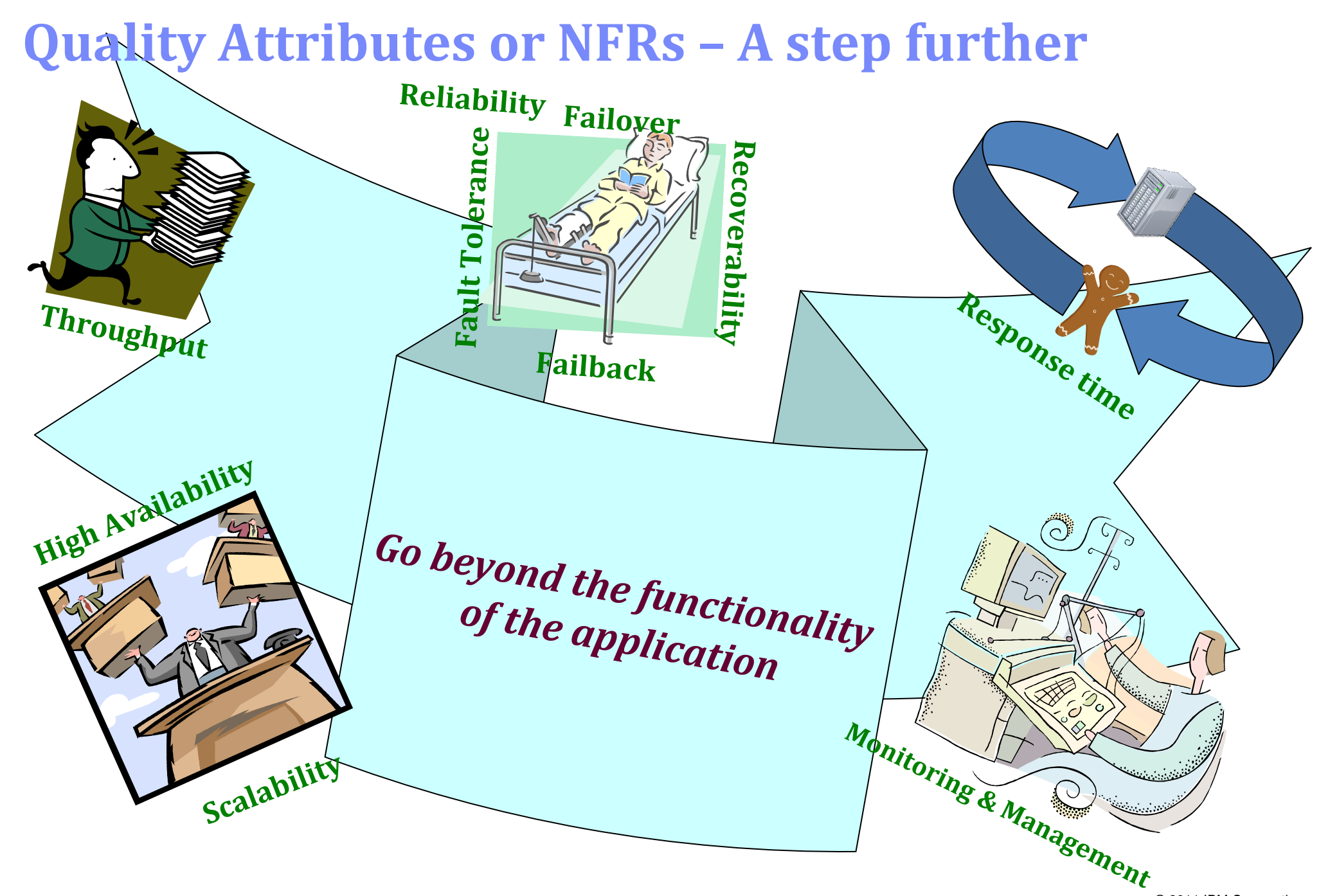

http://www.ibm.com/developerworks/websphere/zones/hipods

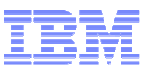

#### **Build your system right!**

Quantification of quality attributes

- Volumetric Number of concurrent users, number of active users, estimated growth of users, estimated session duration
- Availability – Number of working hours, Available maintenance windows, How much time for system upgrades, SLAs
- Performance –— Response time objective per use case, 85<sup>th</sup> percentile of response time, Throughput (no of transactions completed) per usecase – $-$  time in hrs, minutes, secs

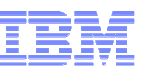

#### **Performance metrics – Workload Model**

- ■Build the right NFRs
- ■ Computation mechanism – little's law:
	- Number of concurrent users = Throughput of the system \* ( Response time + Total Pause

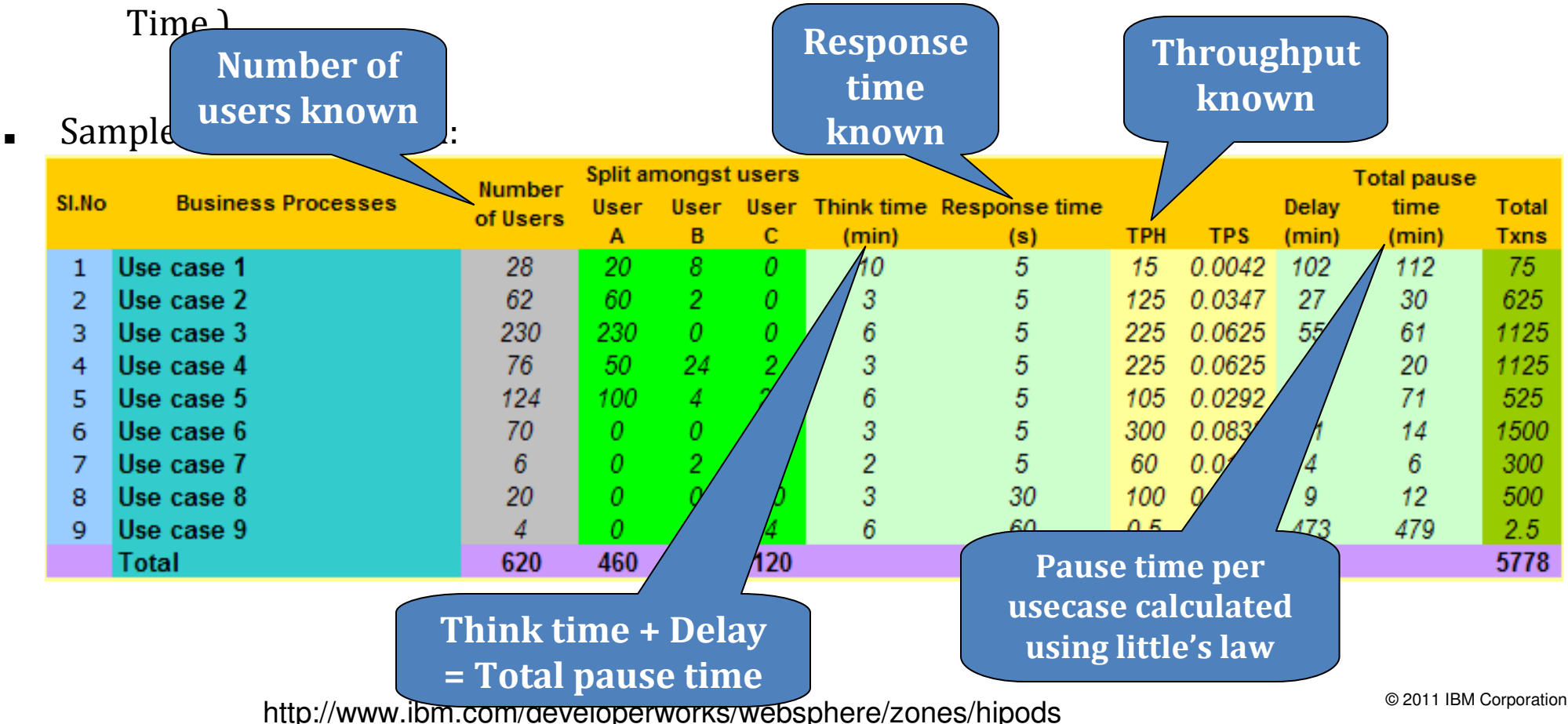

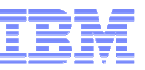

#### **It is all about balancing NFRs**

- •Performance vs Reliability
- • $\boldsymbol{\cdot}$  Performance vs Interoperability
- •Performance vs Security
- •Performance vs Manageability
- •Manageability vs Scalability

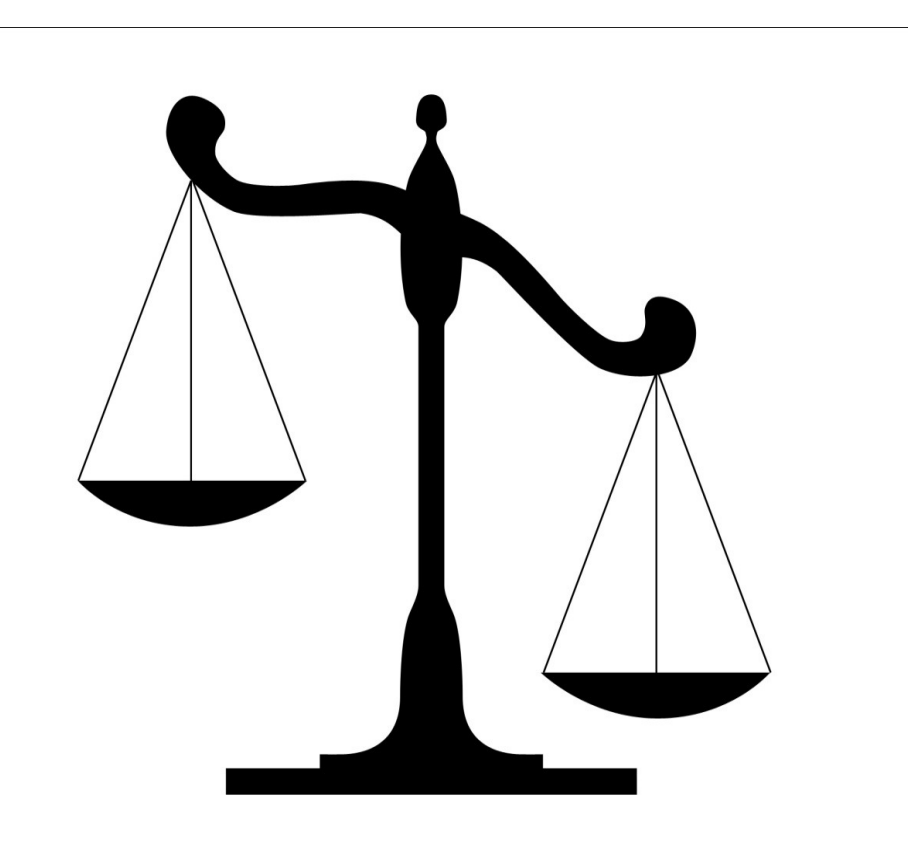

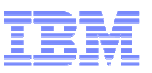

#### Example Application domains and most relevant NFRs

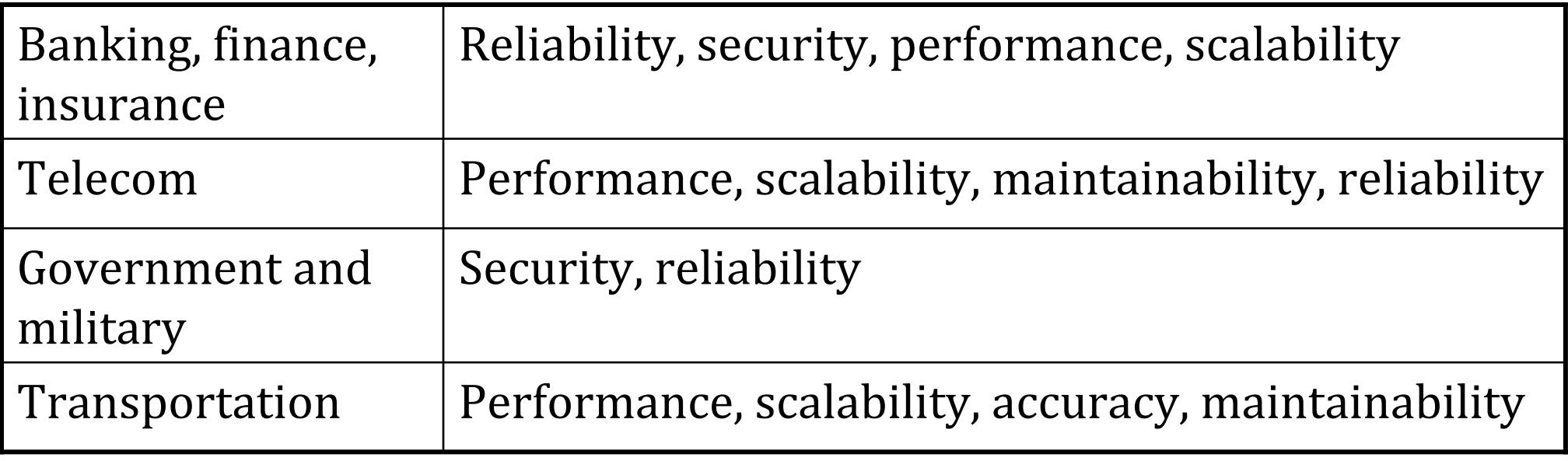

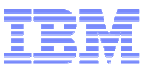

#### **The 4+1 Architecture View**

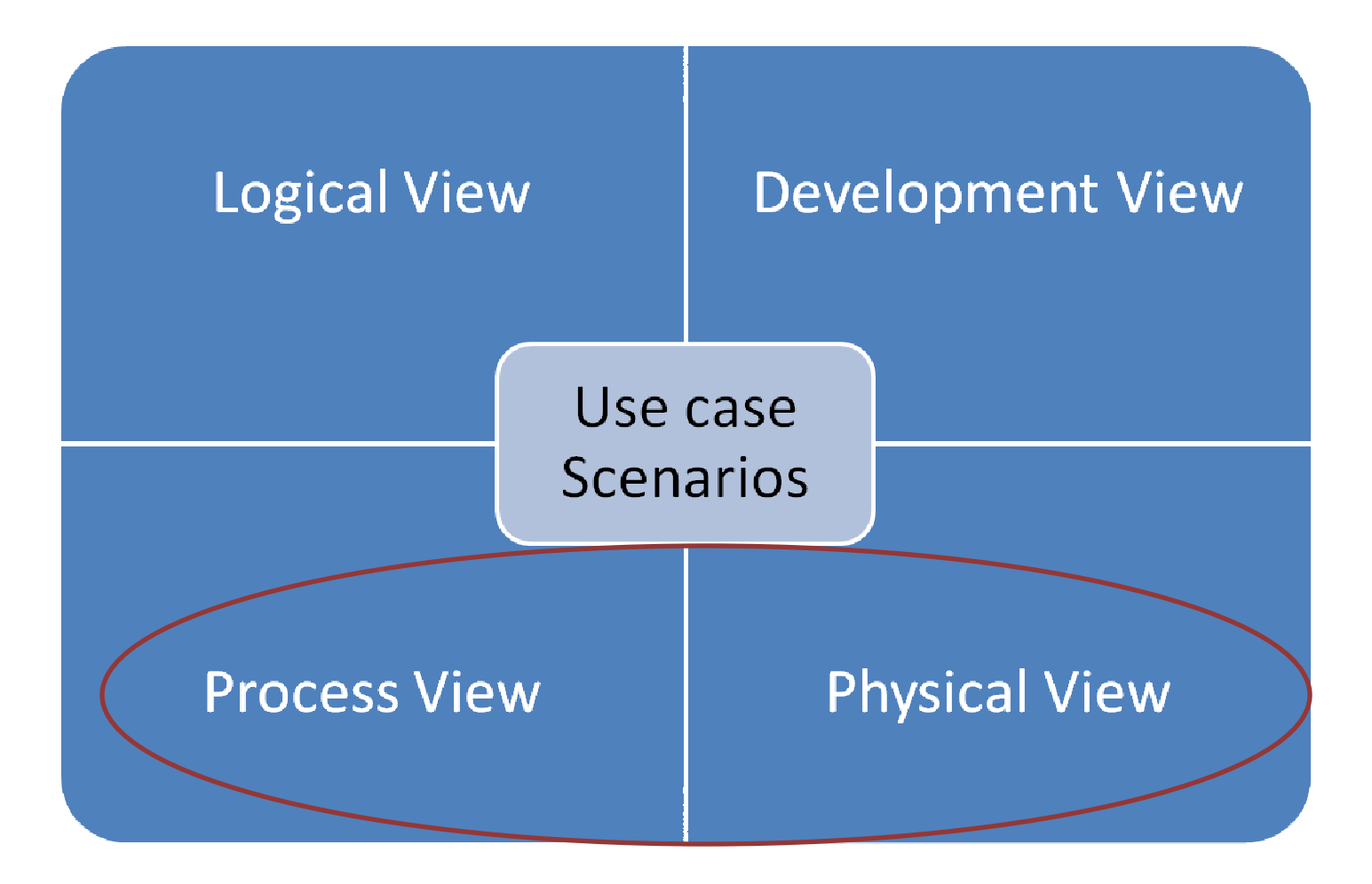

#### Have you used your framework properly for NFRs?

- Reading between the lines
- understanding lifecycle of
- framework components
- Make framework fit to
- application, not other way
- round.
- Evaluate framework for application NFRs

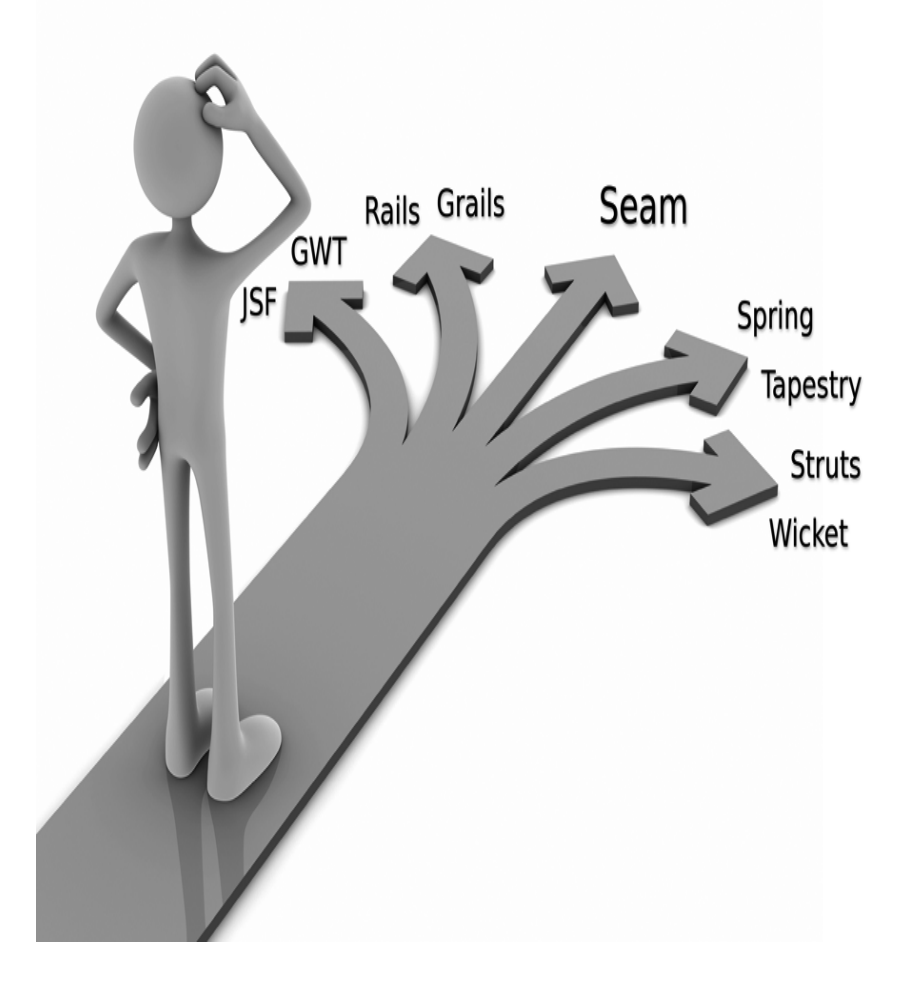

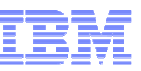

#### **Deciding topology for application**

- Looking beyond JavaPetStore or PlantsByWebSphere tier applications (default – typical 3 configurations)
- ■Monolithic vs Distributed
- ■Horizontal vs Vertical Scalability
- ■Clustering vs Farming
- Understanding clustering and availability features of application servers –- servlet containers and sessions, EJBs, Message Queues

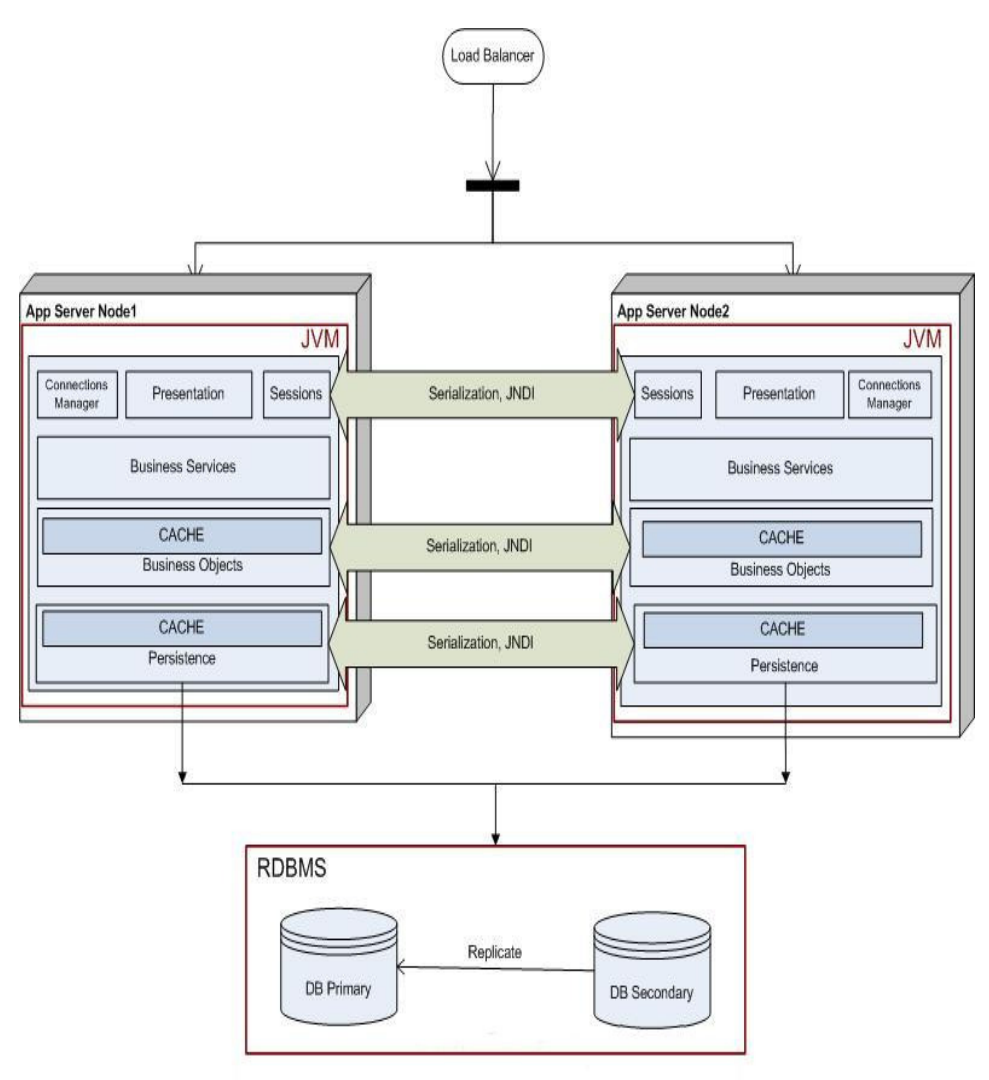

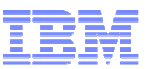

#### **Deciding topology for application – eg JMS**

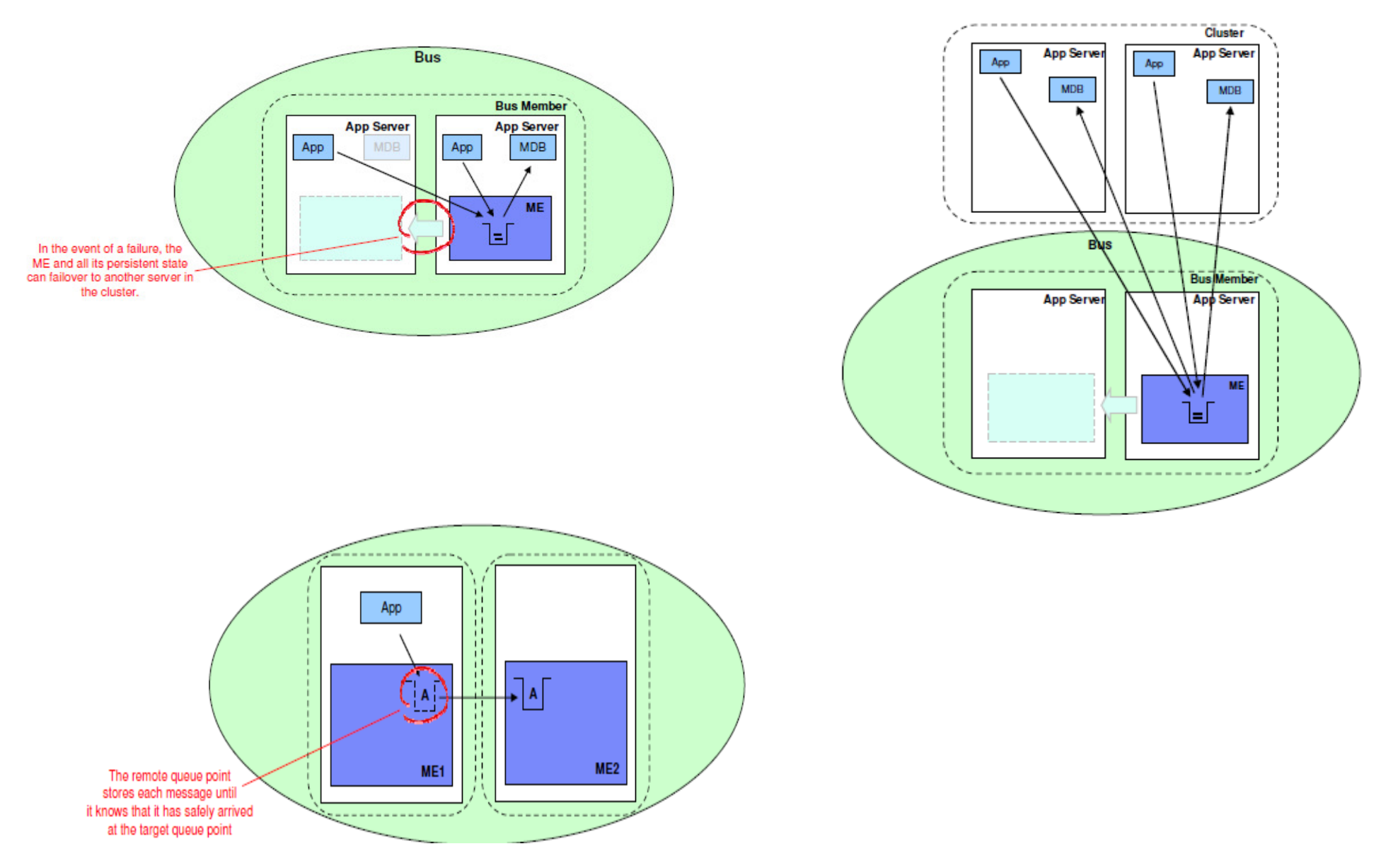

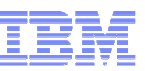

#### **Deciding topology for application – eg Caching**

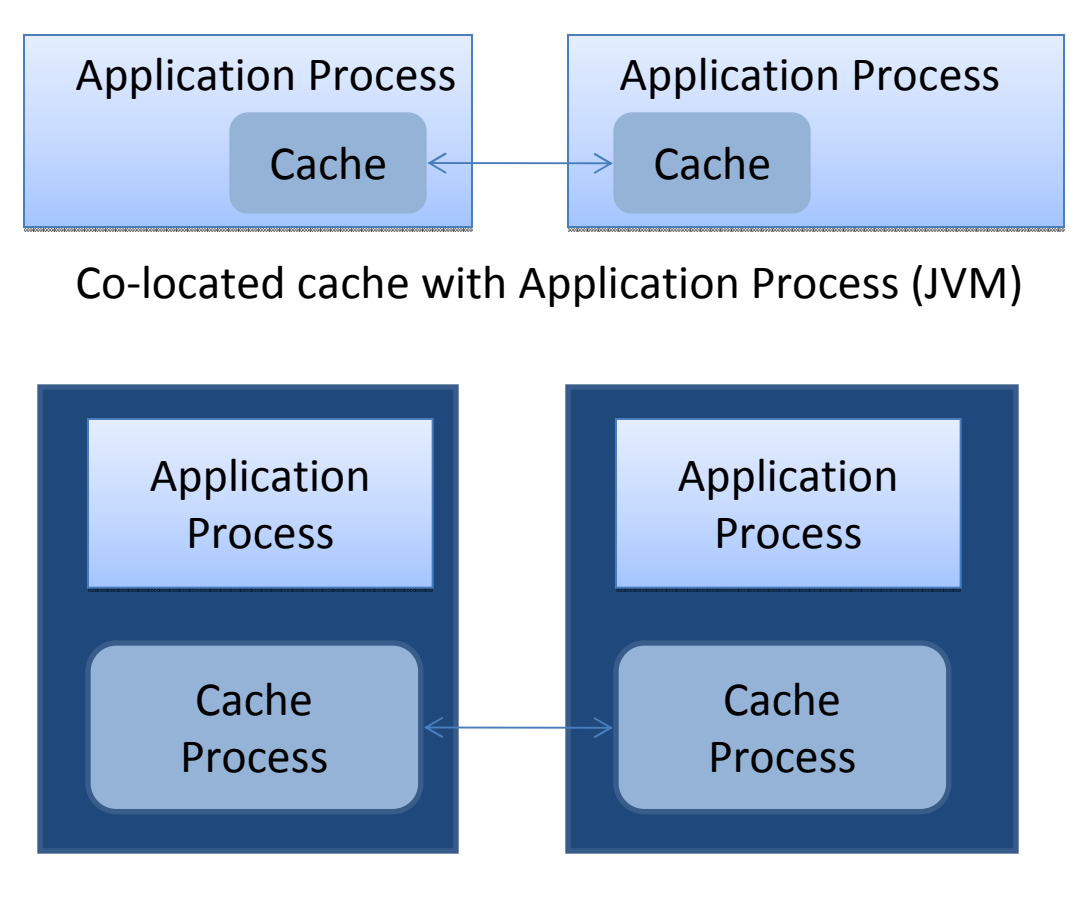

Cache as separate process in same machine

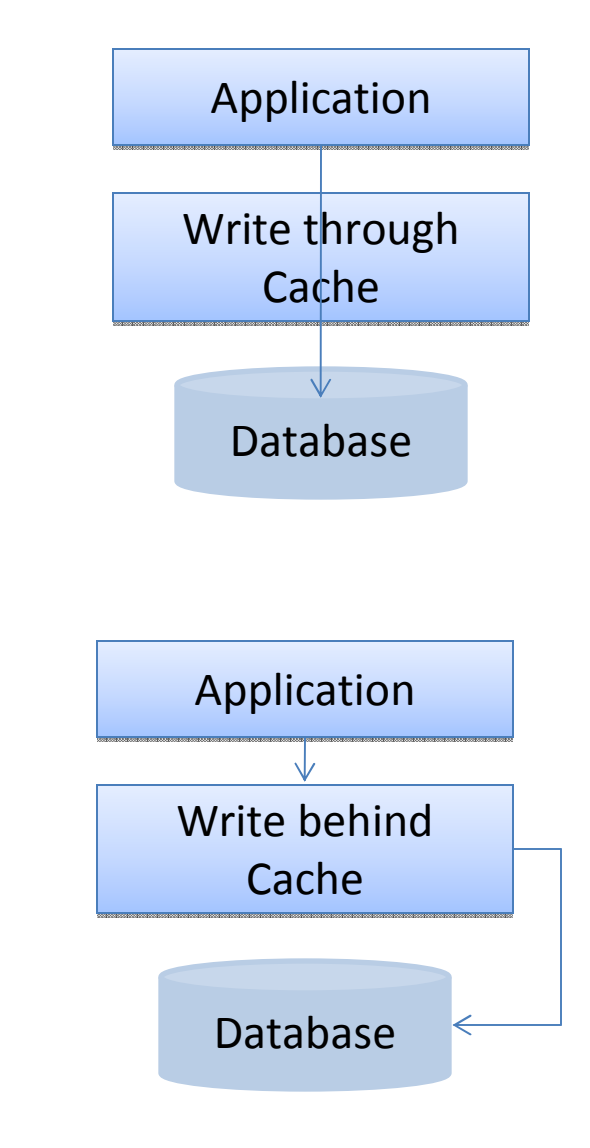

http://www.ibm.com/developerworks/websphere/zones/hipods

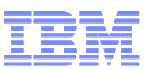

#### **Deciding topology for application – some guidelines**

- Separation of business concerns or responsibilities like order capture and payment handling.
- Co-locate modules in same process/JVM when
	- Required to share memory frequently
	- When module1 and module2 are very inter-related or inter-
	- dependent. Frequent communication and serialization is overhead
- Modules in different process
	- •Memory limit - 32-bit OS
	- Fault tolerance and Availability

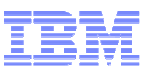

#### **Deciding topology for application – some guidelines**

- Modules in different processes (contd..)
	- Managing deployment of modules separately
	- Easier to isolate problems
- Modules in different machines
	- •CPU, I/O and Memory requirements differ. Eg one module CPU

intensive, other module I/O intensive.

• Easier to isolate problems

### Making monitoring-ready Production Grade Applications

- Logging not the only way to monitor.
- Build simple dashboards. Web Application with numerous pages can accommodate 1 simple monitoring page!
- Make manageability one of your requirements.
- Understand monitoring features of application servers and off-theshelf solutions.
- GUI – $-$  simplest way to monitor.

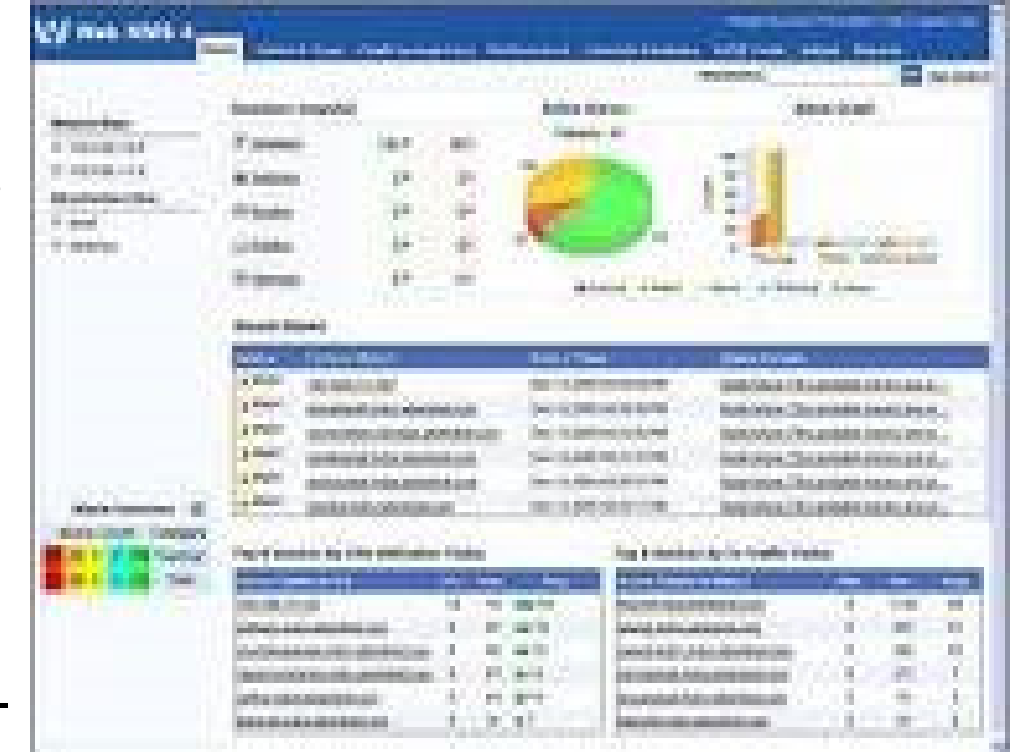

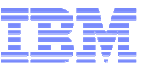

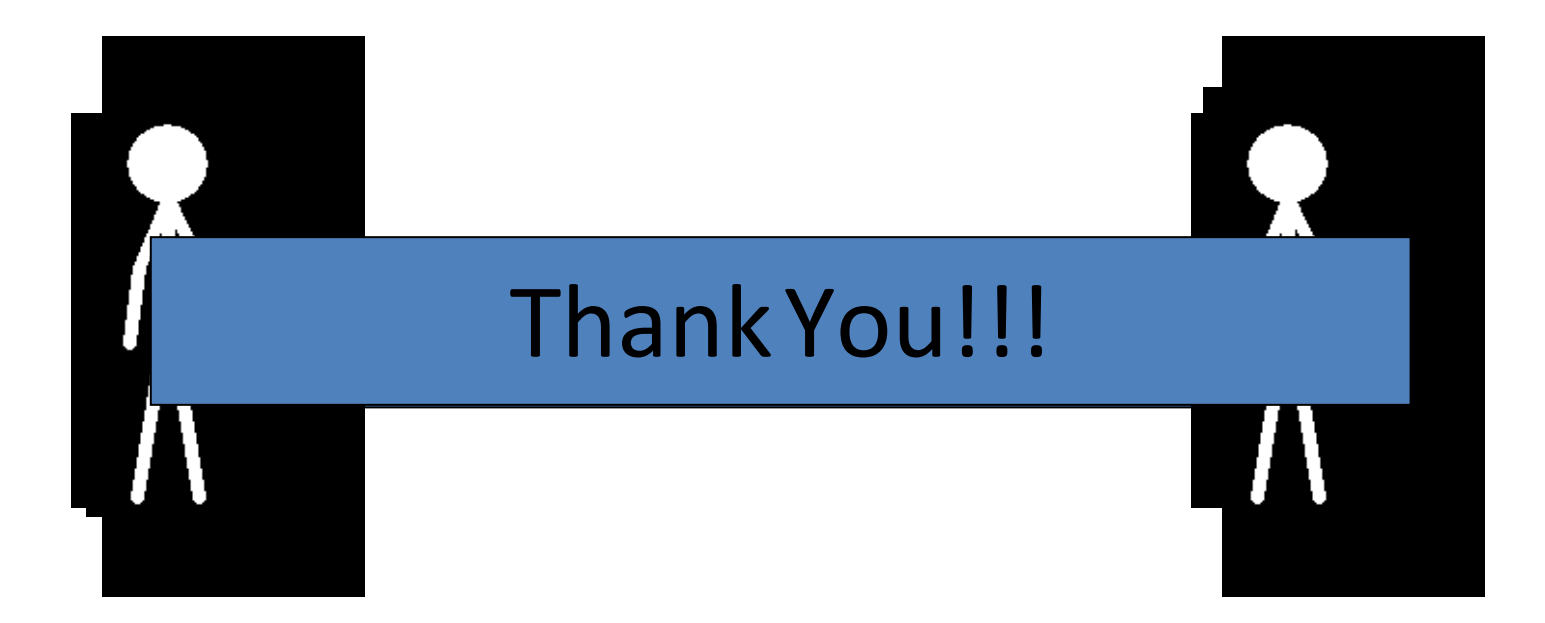

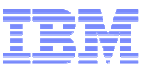

#### CONTACT DETAILS

- ■**-** Email ID: <u>archanaa.panda@in.ibm.com</u>
- Phone: +919818661064
- http://www.ibm.com/developerworks/websphere/zones/

hipods